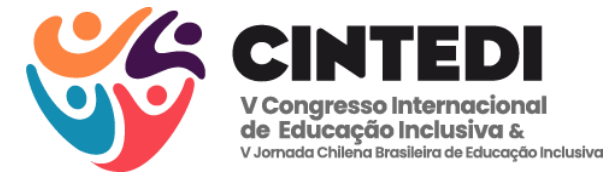

# **PRODUÇÃO DE OBJETOS DE APRENDIZAGEM DIGITAIS ACESSÍVEIS COM O POWERPOINT**

Érica Edmajan de Abreu<sup>[1](#page-0-0)</sup> Francisco José de Andrade<sup>2</sup>

# **RESUMO**

O módulo de Pessoas com Deficiência, da Pnad Contínua 2022, mostra que a taxa de escolarização entre as pessoas com deficiência é menor desde a escola básica até o ensino superior. Medidas vêm sendo tomadas, em várias esferas, para procurar minimizar ou solucionar essa exclusão da escola, apontada por esta pesquisa. A resolução CNE/CEB número 4 de 2009, em seu artigo 13, diz que são atribuições do professor do Atendimento Educacional Especializado ensinar e usar a tecnologia assistiva de forma a ampliar habilidades funcionais dos alunos. Mas para a implementação destas medidas é necessário, entre outras coisas, a qualificação dos professores para utilizar e quem sabe até criar seus próprios Objetos Virtuais de Aprendizagem Acessíveis. Com a intenção de contribuir com estes professores para superar estes desafios e de orientá-los a desenvolverem Objetos Virtuais de Aprendizagem Acessíveis, fundamentados nas normas, padrões e recomendações de acessibilidade, adequados aos seus objetivos pedagógicos e a sua realidade local e que possam ser utilizados por todos os integrantes da turma, este artigo tem como objetivo mostrar como criar Objetos Virtuais de Aprendizagem Acessíveis com uso do Powerpoint, como ferramenta de autoria. Nesse artigo, descreve-se a criação de um jogo didático acessíveis para alunos com baixa visão, que pode servir de modelo para a criação de outros objetos acessíveis pelos próprios docentes, de tal forma que esses docentes possam se capacitar para ajudar todos os discentes num processo de ensino e aprendizagem inclusiva e eficaz. Ao investir na formação docente e na criação de recursos educacionais inclusivos, estamos contribuindo para um ambiente escolar mais equitativo e enriquecedor. Esperamos com isso não apenas beneficiar os estudantes com deficiência, mas enriquecer a experiência educacional de toda a turma, fomentando a diversidade e a compreensão mútua.

**Palavras-chave:** Objeto de Aprendizagem Digitais, Acessibilidade, Tecnologias digitais, Formação do professor.

# **INTRODUÇÃO**

A educação é um direito social assegurado pela Constituição, devendo ser garantido a todos os cidadãos, independentemente de sua classe social, raça ou religião e de maneira igualitária (Brasil, 1988). Segundo a Constituição (Brasil, 1988), este direito é uma responsabilidade conjunta do Estado e da família. Sua promoção e apoio ocorrem mediante a participação ativa da sociedade, visando o pleno desenvolvimento individual, à preparação para o exercício da cidadania e à qualificação profissional.

<span id="page-0-0"></span><sup>&</sup>lt;sup>1</sup> Mestra, Faculdade Católica da Paraíba – FCP. ericaabreucz@gmail.com;

<span id="page-0-1"></span><sup>&</sup>lt;sup>2</sup> Doutor, Universidade Federal de Campina Grande - UFCG[. franciscojandradeufcg@gmail.com.](mailto:franciscojandradeufcg@gmail.com)

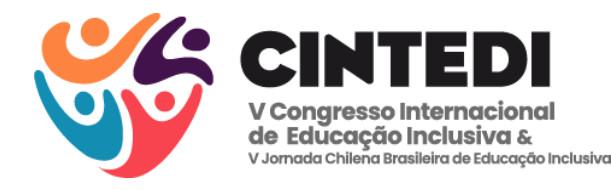

Além de consagrar a educação como um direito e dever universal, a Constituição (Brasil, 1988), estabeleceu importantes bases para a modalidade de educação especial, que foram consolidadas posteriormente nas Diretrizes Nacionais para a Educação Especial na Educação Básica, (Brasil, 1996), que enfatizaram a responsabilidade do sistema de ensino em matricular todos os alunos. Nesse contexto, é incumbência das escolas acolher estudantes com necessidades educativas específicas, organizando-se para garantir as condições indispensáveis a um ensino de qualidade para todos, conforme preconizado em (Brasil, 2001). Essas diretrizes reforçam o compromisso com a inclusão e a equidade no ambiente escolar, promovendo uma educação que atenda às singularidades de cada indivíduo.

Diante dessa perspectiva legal, é crucial compreender que o direito à educação vai além do acesso à escola. Ele abrange a criação de ambientes educacionais inclusivos, que respeitem a diversidade e promovam a igualdade. Torna-se assim essencial a implementação de práticas pedagógicas que atendam às necessidades específicas de cada estudante, garantindo, assim, um processo educativo efetivo e abrangente. Além disso, necessita-se de promover a formação continuada dos educadores como um componente fundamental para assegurar essa educação de qualidade, alinhada aos princípios democráticos e aos valores consagrados na Carta Magna. Essa abordagem holística da educação contribui não apenas para o desenvolvimento individual, mas também para a construção de uma sociedade mais justa e equitativa.

Quando olhamos para a realidade brasileira, o módulo de Pessoas com Deficiência, da Pnad Contínua 2022, mostra que 18,6 milhões de brasileiros de dois anos ou mais de idade (8,9% desse grupo etário) têm algum tipo de deficiência. A região com maior percentual desta população é o Nordeste, com 5,8 milhões de pessoas (10,3%). Os dados dessa pesquisa mostram que as taxas de escolarização, das pessoas com deficiência, são menores em todos os grupos etários. Das crianças entre 6 e 14 anos com deficiência, 95,1% frequentavam escola, abaixo dos 99,4% das sem deficiência. Entre os jovens com deficiência, de 15 a 17 anos, a taxa de escolarização foi de 84,6%, enquanto, entre os sem deficiência, foi de 93,0%. Para o grupo de 18 a 24 anos, o percentual foi de 24,3% e 31,8% para as pessoas com e sem deficiência, respectivamente. Neste último grupo, 14,3% dos jovens com deficiência estavam no Ensino Superior, contra 25,5% dos sem deficiência (Brasil, 2023).

Medidas vêm sendo tomadas, em várias esferas, para procurar minimizar ou solucionar essa exclusão da escola das pessoas com deficiência, apontada por esta pesquisa. Uma delas foi a promulgação da Resolução CNE/CEB número 4 de 2009, que institui diretrizes operacionais para o atendimento educacional especializado na Educação Básica, modalidade Educação Especial. Esta resolução, em seu artigo 13 diz que são atribuições do professor do

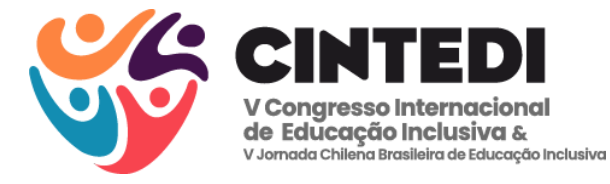

Atendimento Educacional Especializado planejar e criar recursos pedagógicos que promovam a acessibilidade, além ensinar e usar a Tecnologia Assistiva (TA) de forma a ampliar habilidades funcionais dos alunos, promovendo a sua autonomia e participação (Brasil, 2009).

Mas, para a implementação destas medidas é necessário, entre outras coisas, a qualificação dos professores para utilizar e criar seus próprios Objetos Virtuais de Aprendizagem Acessíveis (OVAA). Portanto, o professor deve ser

> [...] preparado para atuar em uma escola pautada na atenção à diversidade, para desenvolver sua prática pedagógica considerando diferentes modos de aprender e ensinar, contrários a cultura escolar tradicional até então vigente, historicamente excludente, seletiva, pautada em um modelo de ensino homogeneizador. Deve assim assegurar recursos, estratégias e serviços diferenciados e alternativos para atender às especificidades educacionais dos alunos que necessitam do Atendimento Educacional Especial (AEE) (Giroto, Poker e Omote, 2012, p. 12).

Alguns recursos pedagógicos que podem ser elaborados e produzidos por estes professores do Atendimento Educacional Especializado são os Objetos Virtuais de Aprendizagem (OVA). Estes objetos são definidos a partir de suas características e finalidades. Para Braga (2014), um OVA é qualquer artefato digital que pode ser reaproveitado para facilitar o processo de aprendizagem. Para Spinelli (2007), OVA é um recurso digital reutilizável que é útil para a compreensão de conceitos e que promove o desenvolvimento de habilidades pessoais, como a imaginação e a criatividade. Esse objeto pode tanto abranger um conceito único quanto uma teoria completa, além de ser utilizado em trajetórias didáticas variadas, focando em aspectos específicos do conteúdo ou constituindo a metodologia de trabalho adotada (Spinelli, 2007).

Tomando como base os pensamentos de Braga (2014) e Spinelli (2007) pode-se dizer que os OVA são recursos digitais elaborados e criados para serem interativos, reutilizáveis e capazes de apoiar a aprendizagem em diferentes contextos educacionais. Eles podem incluir uma variedade de formatos, como simulações, animações, vídeos, jogos educacionais, entre outros. Com isso, os OVA podem ser criados para facilitar o processo de ensino e aprendizagem, atendendo às diversas necessidades dos alunos, respeitando o ritmo de aprendizagem (Zanette; Nicoleit; Nicoleit, 2006).

Como estes objetos podem ser criados com o objetivo de promover a funcionalidade, a atividade e a participação de pessoas com deficiência ou mobilidade reduzida, visando à autonomia, independência, qualidade de vida e inclusão social, alguns deles passam a fazer parte das TA (Brasil, 2015).

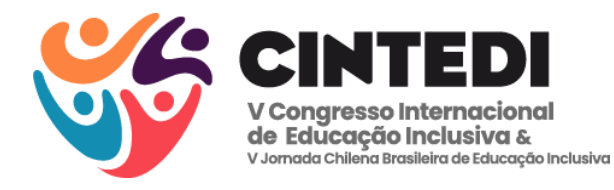

A educação especial e inclusiva visa proporcionar a todos os alunos, independentemente de suas habilidades e necessidades, oportunidades de aprendizagem e eficácia. De acordo com Nunes e Madureira (2015), uma escola inclusiva deve contemplar as necessidades de todos os alunos que a frequentam. Isso implica proporcionar um ambiente acolhedor e oferecer oportunidades para que todos participem ativamente das atividades escolares. Neste contexto, a tecnologia oferece ao aluno com deficiência diversas opções, criando novas oportunidades e possibilidades de ensino. Ela facilita a comunicação, a escrita, o registro e promove a autonomia em várias tarefas, contribuindo significativamente para o processo de aprendizagem (Kleina, 2012). E com a crescente presença das tecnologias digitais na sociedade e na educação e a disponibilidades cada vez maior de equipamentos e de acesso à internet, "bem como a ampliação de políticas públicas direcionadas ao AEE, as Tecnologias de Informação e Comunicação (TIC) tornaram-se um elemento imprescindível para a implementação de um sistema educacional inclusivo" (Giroto, Poker e Omote, 2012, p. 18).

Além disso, Giroto, Poker e Omote (2012) trazem uma série de vantagens da aplicação das TIC na realização de atividades educacionais. Entre elas estão:

> [...] a individualização do ensino respeitando o ritmo e o tempo de realização de atividade de cada aluno; a flexibilidade que viabiliza o uso de canais sensoriais distintos; a avaliação contínua e dinâmica; a auto avaliação; a manutenção da mesma atividade/exercício de acordo com as necessidades educacionais do aluno; o ajuste do nível de complexidade da atividade; o desenvolvimento de hábitos e de disciplina para sua utilização; a motivação, pois podem ser inseridos temas, cores, figuras, formas que atendem aos interesses dos alunos estimulando-os, de diferentes maneiras, a realizar as atividades propostas, entre outras (Giroto, Poker e Omote, 2012, p. 22).

Com relação ao uso de Objetos de Aprendizagem como ferramentas do processo de ensino e aprendizagem de conteúdos disciplinares, na perspectiva da educação inclusiva, Bardy *et al* (2013), após analisar a vivências dos participantes, tutores e formadores de um curso a distância sobre TA do Ministério da Educação (MEC), oferecido para professores das redes públicas de ensino do país, relatam que muitos cursistas viram os Objetos de Aprendizagem como recursos eficientes para o processo de ensino e aprendizagem, pois os mesmos possibilitaram: maior interação entre os alunos, o aumento do interesse em realizar as atividades, a inclusão de momentos lúdicos para tornar o trabalho mais agradável e a estimulação dos estudantes para a aprendizagem.

A educação preconiza o princípio do ensino universal e de qualidade, compreendendo que todos os indivíduos, independentemente de suas distintas características e necessidades físicas, psicológicas ou sociais, devem ter acesso a uma aprendizagem eficaz. Esse trabalho tem como foco os alunos com deficiência visual, mas especificamente os de baixa visão, que

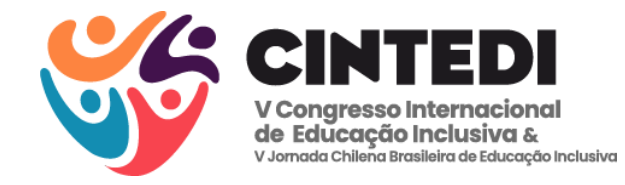

necessitam de uma adaptação em seu material de aprendizagem e de um acompanhamento eficaz.

A deficiência visual é categorizada em dois grupos de condições distintas: cegueira e baixa visão. "A cegueira é uma alteração grave ou total de uma ou mais das funções elementares da visão que afeta de modo irremediável a capacidade de perceber cor, tamanho, distância, forma, posição ou movimento em um campo mais ou menos abrangente" (Sá, p. 15, 2007).

A baixa visão caracteriza-se pela alteração da capacidade funcional da visão, resultante de diversos fatores isolados ou combinados. Inclui elementos como baixa acuidade visual significativa, redução expressiva do campo visual e alterações corticais e/ou de sensibilidade aos contrastes, que interferem ou limitam o desempenho visual do indivíduo.

> A definição de baixa visão (ambliopia, visão subnormal ou visão residual) é complexa devido à variedade e à intensidade de comprometimentos das funções visuais. Essas funções englobam desde a simples percepção de luz até a redução da acuidade e do campo visual que interferem ou limitam a execução de tarefas e o desempenho geral (Sá, p. 16, 2007).

A escola deve estar ciente das particularidades de cada um destes aluno, assegurando um atendimento de qualidade e procurando oferecer métodos, serviços e ferramentas direcionados às necessidades reais deste educando. Isso inclui criar um ambiente acolhedor e dinâmico, favorecendo o processo de inclusão. Como cada aluno e, portanto, cada sala de aula possui características particulares, os benefícios citados anteriormente serão mais facilmente alcançados se a preparação dos conteúdos e a criação dos meios forem realizados, preferencialmente, pelos docentes que lecionam nestas salas de aula, pois são estes docentes que melhor conhecem sua turma. Porém, quando estes meios envolvem o uso das tecnologias, "embora sejam importantes para inovar a forma de lecionar, estas são um desafio para educadores, pois necessitam de conhecimentos acerca do seu uso, sua preservação e adequação com os diversos conteúdo" (Leandro, 2020, p. 15).

Com a intenção de contribuir com os professores para superar estes desafios e de orientálos a desenvolverem OVAA, fundamentados nas normas, padrões e recomendações de acessibilidade, adequados aos seus objetivos pedagógicos e a sua realidade local e que possam ser utilizados por todos os integrantes da turma, este artigo tem como objetivo mostrar como criar objetos digitais acessíveis com uso do Powerpoint, como ferramenta de autoria. Para alcançar estes objetivos serão fornecidas instruções de como criar com o PowerPoint apresentações e OVAA e ao final é a feita indicação de leituras para um maior aprofundamento sobre o tema.

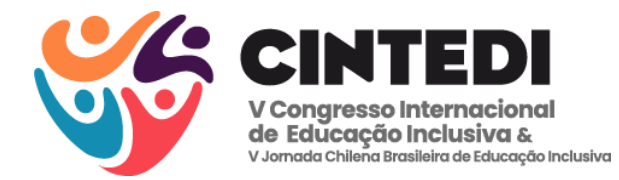

# **METODOLOGIA**

A pesquisa concentra-se em apresentar um OVAA, elaborados por meio do PowerPoint. Tendo como objetivo mostrar como criar objetos digitais acessíveis com uso do PowerPoint, como ferramenta de autoria. O público-alvo são os professores interessados na educação inclusiva, uma vez que o objeto virtual de aprendizagem abordado pode ser criado e destinam-se ao uso com alunos com baixa visão em diversos níveis educacionais.

Esse OVA é desenvolvido com o intuito de proporcionar uma experiência de aprendizagem inclusiva e eficaz para alunos com baixa visão. Ao utilizar o PowerPoint como ferramenta de criação, os docentes podem personalizar o OVA de acordo com as necessidades específicas de seus alunos, tornando o processo educacional mais acessível e adaptado. Além disso, a capacitação dos professores para criar e implementar esses recursos digitais contribui para o desenvolvimento de práticas pedagógicas inclusivas, promovendo a igualdade de oportunidades no ambiente educacional. Essa abordagem visa não apenas superar as barreiras existentes, mas também capacitar os docentes a atenderem de maneira mais eficaz às demandas da diversidade presente em suas salas de aula.

Quanto aos aspectos científicos, este trabalho classifica-se como uma pesquisa bibliográfica e descritiva. É uma pesquisa bibliográfica, pois foi elaborada a partir de material já publicado, permitindo que os pesquisadores se embasam em documentos já publicados que norteiam sua pesquisa, facilitando para tomada de decisões como implicações de suas descobertas. Segundo Prodanov e Freitas (2013, p. 54) essas pesquisas são desenvolvidas "[...] com o objetivo de colocar o pesquisador em contato direto com todo material já escrito sobre o assunto da pesquisa".

A pesquisa também é descritiva, pois detalha a maneira como os jogos podem ser desenvolvidos. Prodanov e Freitas (2013, p. 52) explicam que este tipo de trabalho ocorre "quando o pesquisador apenas registra e descreve os fatos observados sem interferir neles. Visa a descrever as características de determinada população ou fenômeno ou o estabelecimento de relações entre variáveis".

#### **RESULTADOS E DISCUSSÃO**

As vantagens primárias do PowerPoint, software que compõem o pacote Office da Microsoft, são seu fácil acesso e manuseio. Esta ferramenta é conhecida por integrar textos, figuras, áudios e vídeos na criação de apresentações em diversas áreas. Estas apresentações

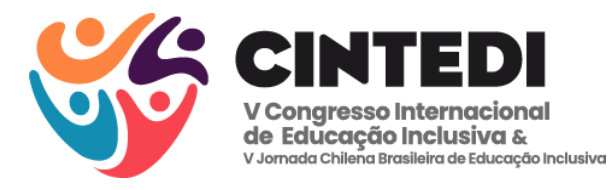

podem ser criadas com um bom nível de acessibilidade desde que os docentes sigam algumas orientações básicas. Se o objetivo é, por exemplo, ajudar pessoas de baixa visão ou com daltonismo deve-se: ter cuidado com o layout; escolher cores sólidas do plano de fundo e que façam bastante contraste com os elementos do primeiro plano, mas evitar, por exemplo, preto e branco bem como verde em vermelho, pois geram cansaço; usar fonte sem serifa (*sans-serif*), como Arial, Calibri e Verdana e em bom tamanho (maior que 18pt); não usar fonte cursiva ou decorada; evitar texto todo maiúsculo e/ou itálico; evitar colocar muito conteúdo em um único slide. Se for necessário utilizar um leitor de tela deve-se: evitar animações e GIFs; não usar transição de slides; se usar tabelas, não mesclar as células

Para verificar se sua apresentação está acessível, nas versões mais atuais do PowerPoint, existe uma ferramenta chamada: Verificador de Acessibilidade, que é executada automaticamente em segundo plano quando se está criando uma apresentação. Se o Verificador de Acessibilidade detectar problemas de acessibilidade, recebe-se um lembrete na barra de status. A qualquer momento da criação da apresentação pode-se examinar e corrigir problemas de acessibilidade. Para isto, basta selecionar: **Revisão** e depois **Verificar Acessibilidade**.

O Grupo de Estudo e Desenvolvimento de Objetos Virtuais de Aprendizagem (GEDOVA), vinculado a Unidade Acadêmica de Ciências Exatas e da Natureza do Centro de Formação de Professores da Universidade Federal de Campina Grande, criado em 2015 e cadastrado, em 2021, no Diretório de Grupos de Pesquisa do CNPq estuda sobre os OVA e busca meios de fácil acesso aos educadores para criação desses objetos. Um desses meios é o PowerPoint.

Alguns membros do GEDOVA têm utilizado o PowerPoint para a criação de OVA de diversos tipos: jogo da memória, quizzes, jogos de futebol, jogos com fases, entre outros. Nas suas últimas pesquisas estes membros têm se preocupado com a questão da acessibilidade e têm conseguido alguns avanços na criação de jogos digitais acessíveis.

A seguir será descrito um exemplar de um destes jogos acessíveis com o objetivo de mostrar a possibilidade da criação desses objetos, com uso do PowerPoint, pelos docentes. Trata-se de um jogo da memória que é bastante acessível para pessoas com baixa visão. Por questões didáticas, a exposição será feita através de um exemplo, mas os princípios aplicados na sua construção deste exemplar podem ser aplicados na criação de outros objetos acessíveis.

O jogo é bastante simples, foi elaborado para ser usado por dois jogadores e é composto por dez telas: capa; identificação dos jogadores; boas-vindas; a tela principal; créditos; sobre o objeto; instruções técnicas; duas telas de instruções com as regras e o modo de jogar; resultados.

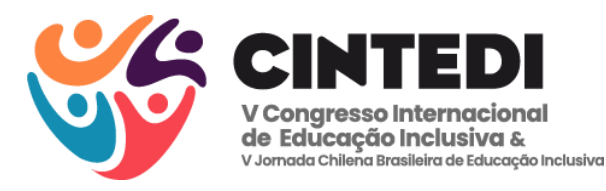

Como a prioridade do jogo é que ele seja usado por pessoas de baixa visão, priorizouse o uso de cores contrastantes, fontes bem legíveis e ícones que já são bem visíveis e que aumentam de tamanho quando o cursor do mouse está sobre ele. Não foi usado imagens e elementos gráficos que não fossem essencialmente necessários.

A capa, ou seja, a tela inicial do jogo contém o nome do jogo e alguns ícones: sair; salvar; sobre o objeto; créditos; play; instruções; instruções técnicas. Cada um destes ícones e seus respectivos textos aumentam de tamanho quando o cursor do mouse está sobre ele e quando clicado direciona os jogadores as telas correspondentes. Veja a figura 1.

A tela de identificação possui duas caixas de texto onde os jogadores devem digitar seus nomes. Os nomes digitados aparecem na tela de boas-vindas, na tela principal e na tela de resultados. O jogo só inicia após os dois jogadores digitarem seus nomes. Nesta tela existem três ícones: sair, salvar e play. Após digitarem seus nomes, ao clicar no ícone de play, os jogadores são direcionados a tela de boas-vindas. Veja a figura 1.

A tela de boas-vindas apresenta duas mensagens de incentivo aos jogadores (uma para cada jogador) e contêm os mesmos ícones da capa. Ao clicar em play os jogadores são direcionados a tela principal do jogo. A tela de instruções traz informações acerca da jogabilidade do objeto de aprendizagem e contêm os mesmos ícones da capa. Nesta tela também foi implantado o recurso de aumentar o texto, para facilitar a leitura por pessoas com baixa visão.

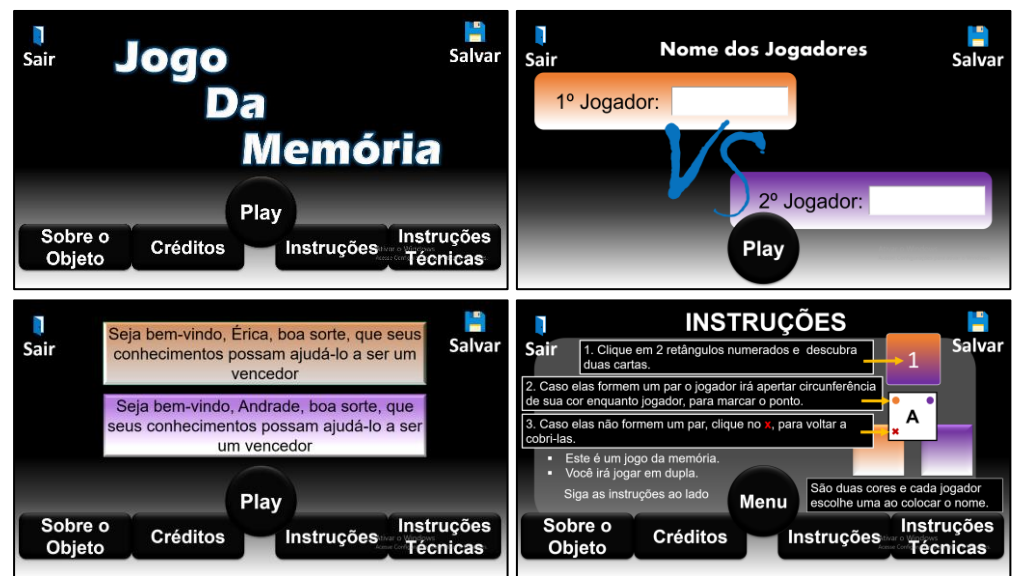

#### **Figura 1 -** Capa, boas-vindas, identificação e instruções.

**Fonte:** elaborado pelos pesquisadores (2024).

Para facilitar a acessibilidade, em todas estas telas, usa-se fundo escuro e letras claras e um recurso do PowerPoint que amplia os ícones e as fontes dos mesmos, quando o cursor do

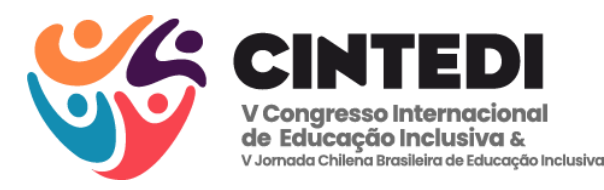

mouse fica sobres eles (o ícone dobra de tamanho e a fonte, inicialmente de tamanho 16 pt passa para 40 pt). Estas diferenças nos ícones podem ser visualizadas nas duas imagens superiores na figura 2. A imagem da esquerda é da tela normal e a da direita é a tela com o ícone play ampliado e fonte maior. Vale a pena ressaltar que o recurso aplicado no ícone do play também está disponível em todos os ícones desta tela e nas demais telas.

Nas telas onde existem mais textos, a exemplo da tela dos créditos, existe um recurso para aumentar as fontes. Ao clicar no ícone "A+" o texto, que inicialmente tem 20 pt, passa a ter o tamanho de 40 pt. Neste caso o texto ampliado não se ajusta mais na tela. Para solucionar esta dificuldade, foi criado um sistema de rolagem do texto, análogo ao que existe nos editores de textos tradicionais. Estas diferenças no texto podem ser visualizadas nas duas imagens inferiores na figura 2.

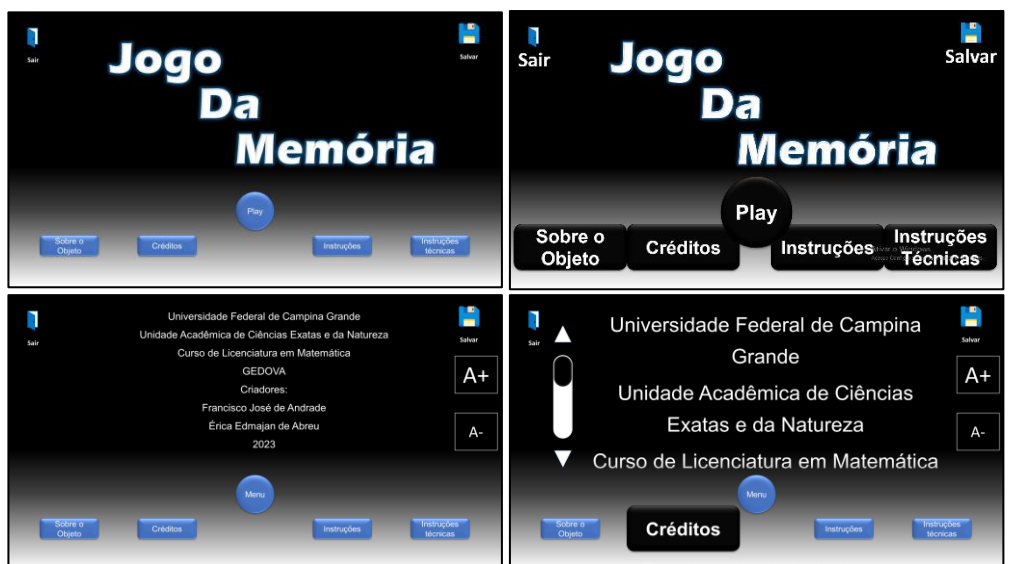

**Figura 2 -** Telas acessíveis.

**Fonte:** elaborado pelos pesquisadores (2024).

A imagem da esquerda é da tela normal e a da direita é da tela com a fonte maior. Vale a pena ressaltar que o recurso aplicado nesta tela também está disponível em todas as telas que possuem muitos textos. A tela principal é constituída, na sua parte superior, por caixas de textos que contém: os nomes dos jogadores; suas respectivas pontuações (placar); marcador de tempo. Na parte central existem: vinte cartas (dez pares); ícones de sair, salvar e instruções; uma figura de uma moeda.

Ao chegarem na tela principal é solicitado, aos jogadores, que realizem um sorteio para decidirem qual dos dois jogadores irá começar o jogo. Isto é feito clicando na imagem da moeda. Ao clicar na moeda, automaticamente, o sistema do computador gera um número aleatório e marca o nome do jogador que deve iniciar o jogo. O jogador sorteado deve escolher

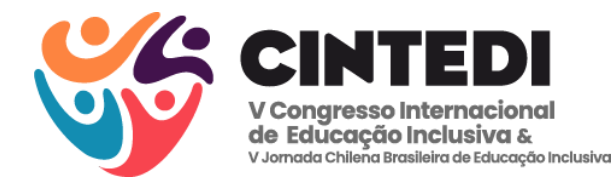

livremente duas cartas e clicar sobre elas para descobri-las. Se forem cartas que formam um par, ele deve clicar sobre o círculo que corresponde a sua cor, como jogador, e assim marcará aquele par de cartas com sua cor e seus pontos irão para o placar. Se forem cartas que não formam um par ele deve clicar no "X" para voltar a cobrir as cartas. Caso o jogador ache que cartas não correspondentes formam um par e tente marcar pontos, ele recebe um feedback informando que deve escolher figuras que se correspondam. Depois disto é a vez do outro jogador, que deve fazer o mesmo procedimento. Ganha o jogo o jogador que conseguir formar o maior número de pares.

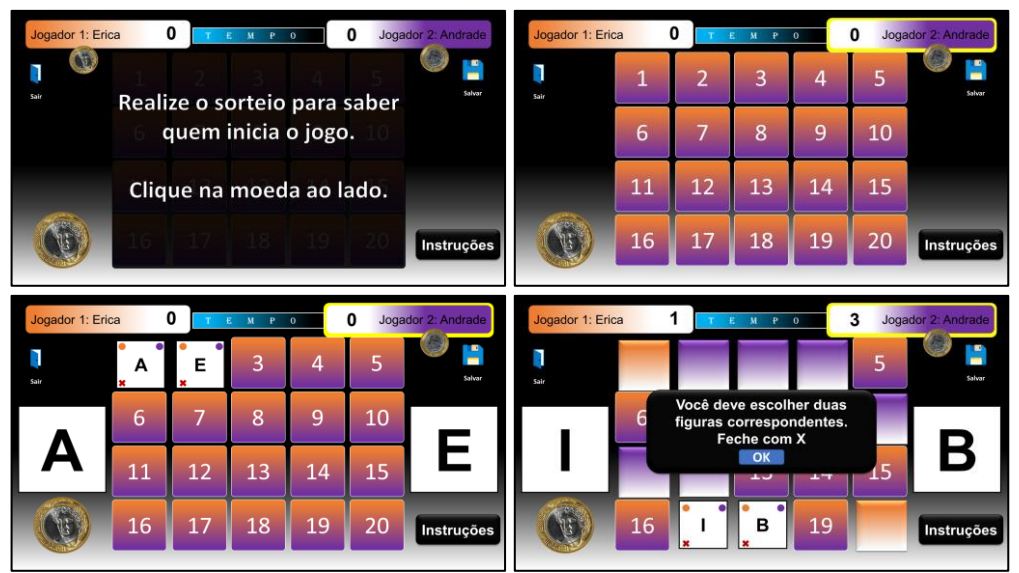

**Figura 3 -** Tela principal.

**Fonte:** elaborado pelos pesquisadores (2024).

Para facilitar a acessibilidade, na tela principal, às fontes utilizadas são grandes: 48 pt para as cartas; 36 pt para pontuação; 24 pt para o nome dos jogadores. Ainda como forma de ajudar as pessoas com baixa visão, ao clicar nas cartas elas surgem de forma ampliadas nas laterais da tela, conforme pode ser visualizado na figura 3.Os textos (Abreu e Andrade, 2023), (Sousa e Andrade, 2023), (Andrade e Abreu, 2021) e (Andrade e Abreu, 2020) contém o passo a passo da criação de vários Objetos Virtuais de Aprendizagem que podem ser seguidos pelos professores para a criação de seus próprios objetos.

# **CONSIDERAÇÕES FINAIS**

As pessoas com deficiência enfrentam dificuldades para ingressar no sistema educacional formal, como foi evidenciado pela pesquisa da Pnad Contínua 2022. Aquelas que conseguem acesso à escola ainda enfrentam outras barreiras para terem acesso ao

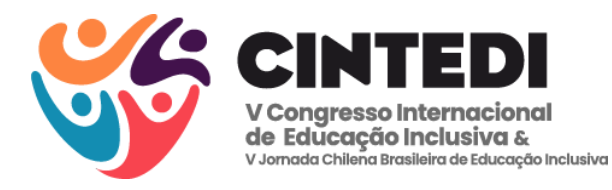

conhecimento. Este artigo procurou destacar a barreira que surge quando o professor da turma não está preparado e nem dispõem dos meios adequados para agir de modo que a pessoa com deficiência possa ter acesso ao conhecimento. Para colaborar com este docente propomos por meios deste artigo a criação de jogos didáticos acessíveis pelos próprios docentes, de tal forma que esse docente possa se capacitar para ajudar os discentes no processo de ensino e aprendizagem.

Para que a educação seja genuinamente inclusiva, é necessário um nível de organização e preparação de todos os participantes no processo educacional. E ao capacitar os professores na criação de jogos didáticos acessíveis, promovemos não apenas a quebra de barreiras, mas também o desenvolvimento de práticas pedagógicas inclusivas. Isso não apenas beneficia os estudantes com deficiência, mas enriquece a experiência educacional de toda a turma, fomentando a diversidade e a compreensão mútua. Ao investir na formação docente e na criação de recursos educacionais inclusivos, estamos contribuindo para um ambiente escolar mais equitativo e enriquecedor.

# **REFERÊNCIAS**

ABREU, E. E. ; ANDRADE, F. J. Um Protótipo de jogo da memória criado usando PowerPoint. In: EDILSON Leite da Silva; ANDRADE, Francisco José. (Org.). **Utilização e desenvolvimento de Objetos Virtuais de Aprendizagem**: considerações iniciais. 1 ed. São Carlos - SP: Pedro & João Editores, 2023, p. 105-132.

ANDRADE, F. J.; ABREU, E. E. Desenvolvimento de objetos virtuais de aprendizagem para o ensino superior: Estudo de Caso. In: EDILSON Leite da Silva. (Org.). **Metodologia GEDOVA para desenvolvimento de Objetos virtuais de aprendizagem**. 1 ed. João Pessoa: Ideia, 2021, p. 218-242.

ANDRADE, F. J.; ABREU, E. E. . Jogos educativos digitais construídos com o Powerpoint. In: SILVA, E. K. S. da S.; SILVA, E. L. da; CORRÊA, A. M. de S. (Org**.). Objetos virtuais de aprendizagem na formação e prática docente**. 1 ed. João Pessoa: Ideia, 2020, p. 179- 208.

BARDY, L. R. *et al*.. Objetos de Aprendizagem como recurso pedagógico em contextos inclusivos: subsídios para a formação de professores a distância. **Revista Brasileira de Educação Especial**, v. 19, n. 2, p. 273–288, abr. 2013.

BRAGA, J. (Org.). **Objetos de aprendizagem.** Introdução e fundamentos. V. 1. Santo André: SP, UFABC, 2014.

BRASIL. **Constituição Federal de 1988.** Brasília, DF, 1988.

BRASIL. **Lei nº 9.394, de 20 de dezembro de 1996.** Estabelece as Diretrizes e Bases da Educação Nacional. Brasília: Diário Oficial da União, 23 de dez. de 1996.

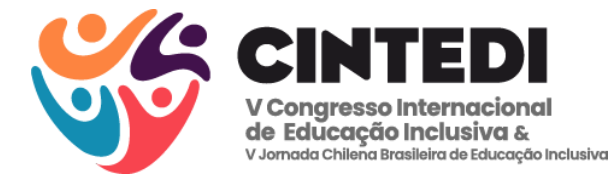

BRASIL. **Resolução nº 2, de 14 de setembro de 2001.** Institui Diretrizes Nacionais para a Educação Especial na Educação Básica. Brasília: Diário Oficial da União, 14 de setembro de 2001.

BRASIL. **Resolução nº 4, de 2 de outubro de 2009.** Institui Diretrizes Operacionais para o Atendimento Educacional Especializado na Educação Básica, modalidade Educação Especial. Brasília: Diário Oficial da União, 5 de outubro de 2009.

BRASIL. **Lei Nº 13.146, de 6 de julho de 2015.** Institui a Lei Brasileira de Inclusão da Pessoa com Deficiência (Estatuto da Pessoa com Deficiência). Brasília: Diário Oficial da União, 6 de julho de 2015.

BRASIL. Agência IBGE notícias. **PNAD Contínua**: Pessoas com deficiência têm menor acesso à educação, ao trabalho e à renda. 24 agosto de 2023.

GIROTO, Claudia Regina Mosca; POKER, Rosimar Bortolini; OMOTE, Sadao. Educação Especial, formação de professores e uso das Tecnologias de Informação e Comunicação: A construção de práticas pedagógicas inclusivas. In: GIROTO, Claudia Regina Mosca; POKER, Rosimar Bortolini; OMOTE, Sadao. (Org.). **As tecnologias nas práticas pedagógicas inclusivas.** Marília - SP: Oficina Universitária; São Paulo: Cultura Acadêmica, 2012, p. 11 - 24.

KLEINA, Claudio. **Tecnologia assistiva em educação especial e educação inclusiva.** 1. ed. Curitiba: Intersaberes, 2012. E-book. Disponível em: https://plataforma.bvirtual.com.br. Acesso em: 12 jan. 2024.

LEANDRO, E. J. **O uso de Tecnologias da Informação e Comunicação (TIC) no Ensino de Biologia.** 2020. 195f. Dissertação. (Mestrado Profissional em Ensino de Ciências e Matemática) – Universidade Estadual da Paraíba. Campina Grande – PB.

NUNES, C.; MADUREIRA, I. Desenho Universal para a Aprendizagem: Construindo práticas pedagógicas inclusivas. **Da Investigação às Práticas: Estudos de Natureza Educacional**, v. 5, n. 2, p. 126-143, 2015.

PRODANOV, C. C.; FREITAS, E. C. de. **Metodologia do trabalho científico:** métodos e técnicas da pesquisa e do trabalho acadêmico. – 2. ed. – Novo Hamburgo / RS: Feevale, 2013.

SOUSA, J. P.; ANDRADE, F. J. Criando jogos da memória no PowerPoint baseado em um protótipo. In: EDILSON Leite da Silva; ANDRADE, Francisco José. (Org.). **Utilização e desenvolvimento de Objetos Virtuais de Aprendizagem**: considerações iniciais. 1 ed. São Carlos - SP: Pedro & João Editores, 2023, p. 133-156.

SPINELLI, W. **Aprendizagem matemática em contextos significativos:** objetos virtuais de aprendizagem e percursos temáticos. 2007. Dissertação (Mestrado em Educação) - Faculdade de Educação, Universidade de São Paulo, São Paulo, SP, 2007.

ZANETTE, E. N.; NICOLEIT, E. R.; NICOLEIT, G. F. G. A produção do material didático no contexto cooperativo e colaborativo da disciplina de cálculo diferencial e integral i, na modalidade de educação a distância, na graduação. **Revista Novas Tecnologias na Educação**, Porto Alegre, v. 4, n. 1, 2006.